# <span id="page-0-4"></span>The EverySel package<sup>\*</sup>

Martin Schröder Barmer Straße 14 44137 Dortmund Germany [martin@oneiros.de](mailto:martin@oneiros.de)

May 30, 2009

#### **Abstract**

This packages provides hooks into the NFSS-command \selectfont called \EverySelectfont and \AtNextSelectfont analogous to \AtBeginDocument.

### **Contents**

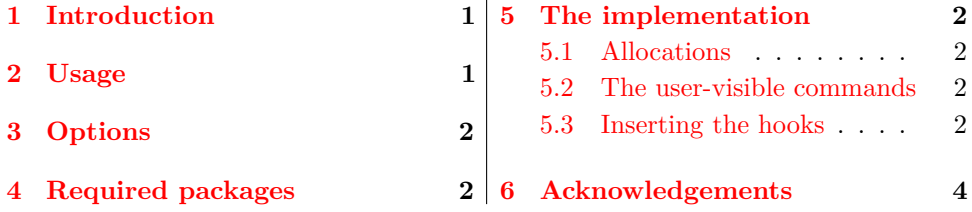

# <span id="page-0-0"></span>**1 Introduction**

This package provides the hooks \EverySelectfont and \AtNextSelectfont whose arguments are executed just after LAT<sub>EX</sub> has loaded a new font using \selectfont (which means that it will be executed after *every* font loaded via NFSS).

An example application would be a package for setting ragged text which needs to distiguinsh between monospaced and proportional fonts. Such a package exists: ragged2e[\[2\]](#page-3-1).

### <span id="page-0-3"></span><span id="page-0-1"></span>**2 Usage**

\EverySelectfont \EverySelectfont{*(code)*} declares *(code)* that is saved internally and executed just after *each* \selectfont.

*Warning:* The  $\langle code \rangle$  is saved globally; there is currently no way to remove it. \AtNextSelectfont \AtNextSelectfont{*(code)*} declares *(code)* that is saved internally and executed

<span id="page-0-2"></span><sup>∗</sup>The version number of this file is v1.1, subversion revision #1373, last revised May 30, 2009. The name EverySel is a tribute to the  $8 + 3$  file-naming convention of certain "operating systems" and their "file systems"; strictly speaking it should be EverySelectfont.

#### 3 OPTIONS 2

just after *and only the next* \selectfont.

Repeated use of the commands is permitted: the code in their argument is stored (and executed) in the order of their declarations.

The argument of \AtNextSelectfont is executed *after* the argument of \EverySelectfont.

## <span id="page-1-0"></span>**3 Options**

The package has no options.

### <span id="page-1-1"></span>**4 Required packages**

The package requires no further packages.

### <span id="page-1-2"></span>**5 The implementation**

1  $\langle *package \rangle$ 

#### <span id="page-1-3"></span>**5.1 Allocations**

<span id="page-1-14"></span>First we allocate the hooks

<span id="page-1-8"></span><span id="page-1-6"></span>\@EverySelectfont@EveryHook The code to be executed just after the normal \selectfont. 2 \newcommand{\@EverySelectfont@EveryHook}{} \@EverySelectfont@AtNextHook The code to be executed just after the normal \selectfont and \@EverySelectfont@EveryHook. 3 \newcommand{\@EverySelectfont@AtNextHook}{}

#### <span id="page-1-17"></span><span id="page-1-16"></span><span id="page-1-15"></span><span id="page-1-9"></span><span id="page-1-7"></span><span id="page-1-5"></span><span id="page-1-4"></span>**5.2 The user-visible commands**

<span id="page-1-13"></span><span id="page-1-12"></span>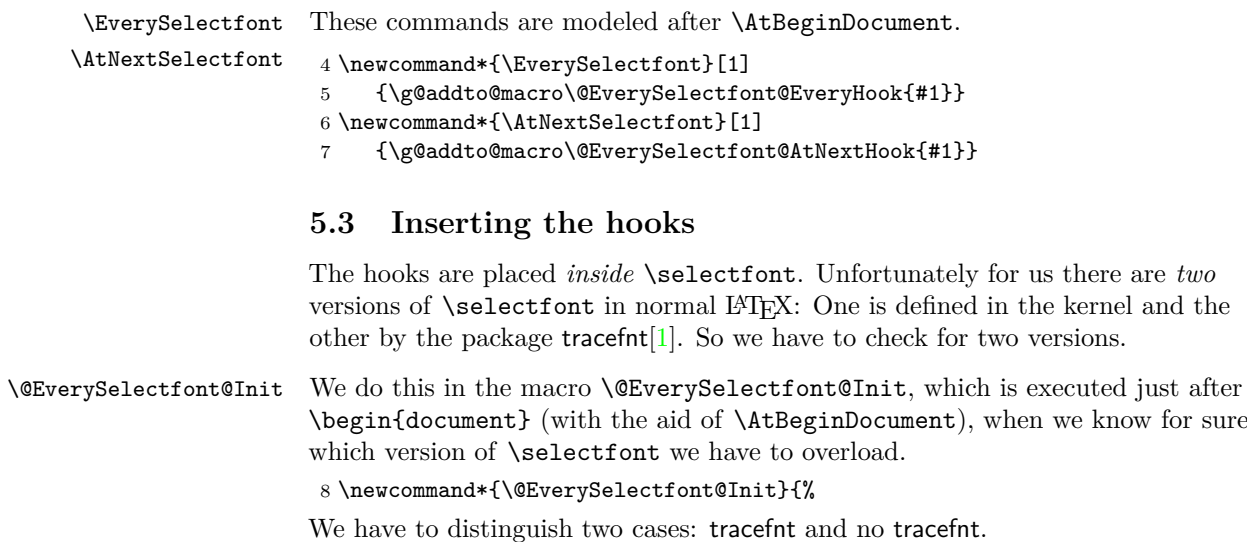

<span id="page-1-18"></span><span id="page-1-11"></span><span id="page-1-10"></span>9 \@ifpackageloaded{tracefnt}{%

#### 5 THE IMPLEMENTATION 3

And we have a problem: \selectfont is defined using \DeclareRobustCommand, which really defines  $\setminus \mathsf{setfont}_\sqcup$ . So instead of simply using  $\mathsf{CheckCommand}$  we also have to use  $\exp\{t\}$  and  $\cos\theta$  .  $\end{math}$ 

<span id="page-2-32"></span><span id="page-2-30"></span><span id="page-2-29"></span><span id="page-2-27"></span><span id="page-2-23"></span><span id="page-2-22"></span><span id="page-2-21"></span><span id="page-2-17"></span><span id="page-2-14"></span><span id="page-2-13"></span><span id="page-2-12"></span><span id="page-2-11"></span><span id="page-2-8"></span><span id="page-2-7"></span><span id="page-2-6"></span><span id="page-2-5"></span><span id="page-2-3"></span>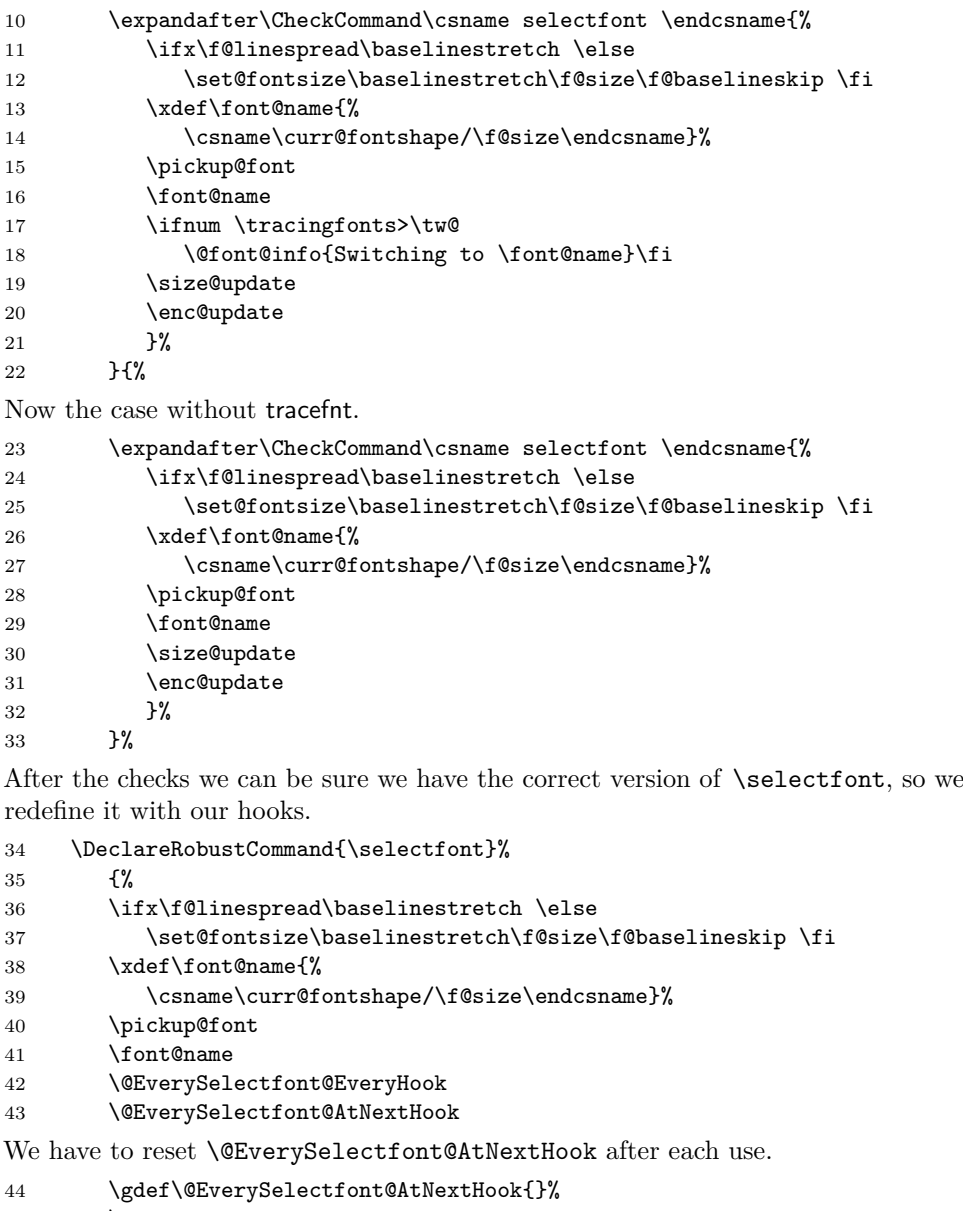

- <span id="page-2-34"></span><span id="page-2-33"></span><span id="page-2-31"></span><span id="page-2-26"></span><span id="page-2-25"></span><span id="page-2-24"></span><span id="page-2-18"></span><span id="page-2-16"></span><span id="page-2-15"></span><span id="page-2-10"></span><span id="page-2-9"></span><span id="page-2-2"></span><span id="page-2-1"></span><span id="page-2-0"></span>45 \size@update<br>46 \enc@update  $\enc@update$
- <span id="page-2-19"></span>}%

The additions of tracefnt to **\selectfont** can be implemented using \EverySelectfont.

<span id="page-2-28"></span><span id="page-2-20"></span><span id="page-2-4"></span>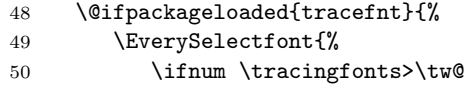

<span id="page-3-3"></span>51 \@font@info{Switching to \font@name}\fi}% 52 }{}% Since \@EverySelectfont@Init should only be used once it is self-destructing. 53 \let\@EverySelectfont@Init\undefined

<span id="page-3-5"></span>54 }

Finally we insert \EverySelectfont@Init into \begin{document}.

<span id="page-3-4"></span>55 \AtBeginDocument{\@EverySelectfont@Init}

56  $\langle$ /package)

### <span id="page-3-0"></span>**6 Acknowledgements**

David Carlisle provided the solution for my problems with **\CheckCommand.** 

### **References**

- <span id="page-3-2"></span>[1] Frank Mittelbach and Rainer Schöpf. The tracefnt package for use with the new font selection scheme. [CTAN:tex-archive/macros/latex/base/ltfsstrc.dtx](CTAN: tex-archive/macros/latex/base/ltfsstrc.dtx). LATEX 2*ε* package.
- <span id="page-3-1"></span>[2] Martin Schröder. The ragged2e package. [CTAN:tex-archive/macros/latex/contrib/supported/ms/ragged2e.dtx](CTAN: tex-archive/macros/latex/contrib/supported/ms/ragged2e.dtx). LATEX 2*ε* package.

### **Index**

Numbers written in italic refer to the page where the corresponding entry is described; numbers underlined refer to the code line of the definition; numbers in roman refer to the code lines where the entry is used.

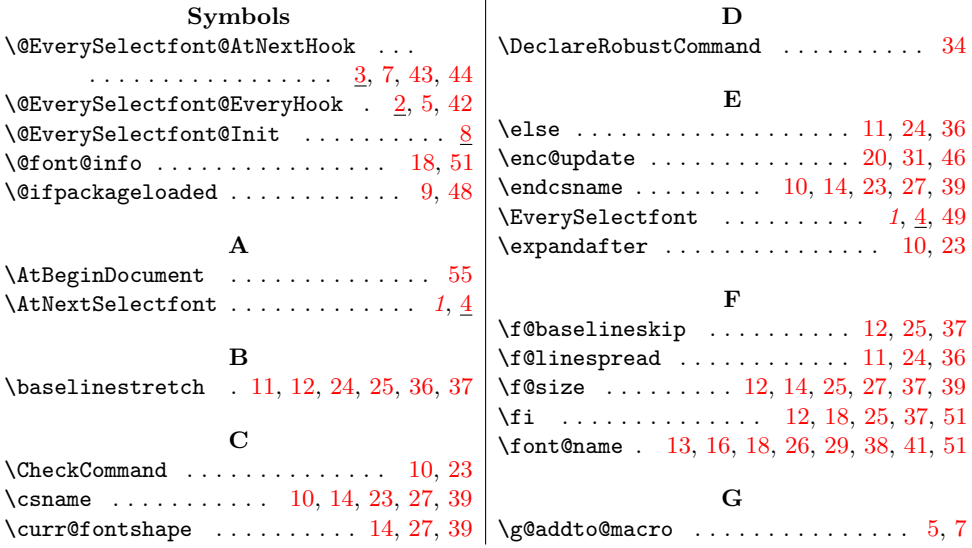

## $\begin{tabular}{c} Change History \\ \hline \end{tabular}$

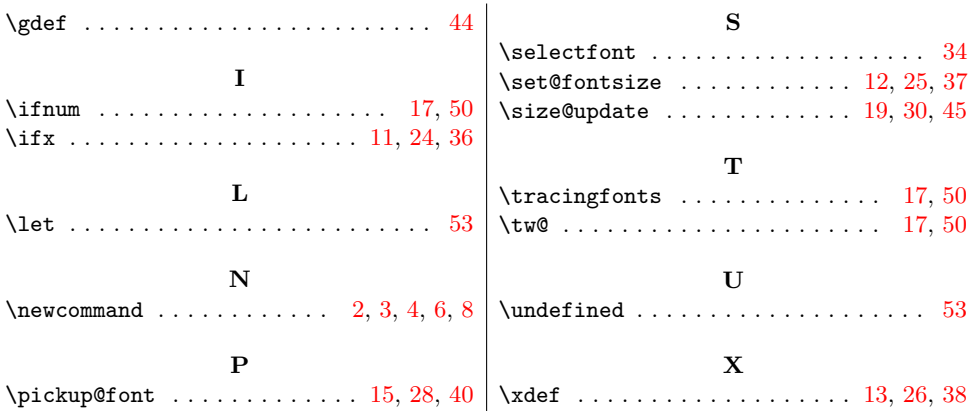

# **Change History**

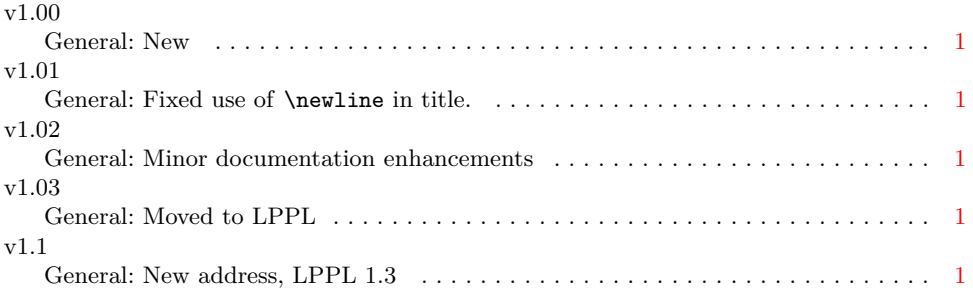